# CS 225

### **Data Structures**

*September 9 - Lifecycle G Carl Evans*

# Copy Constructor

# Copy Constructor

**Automatic Copy Constructor**

**Custom Copy Constructor**

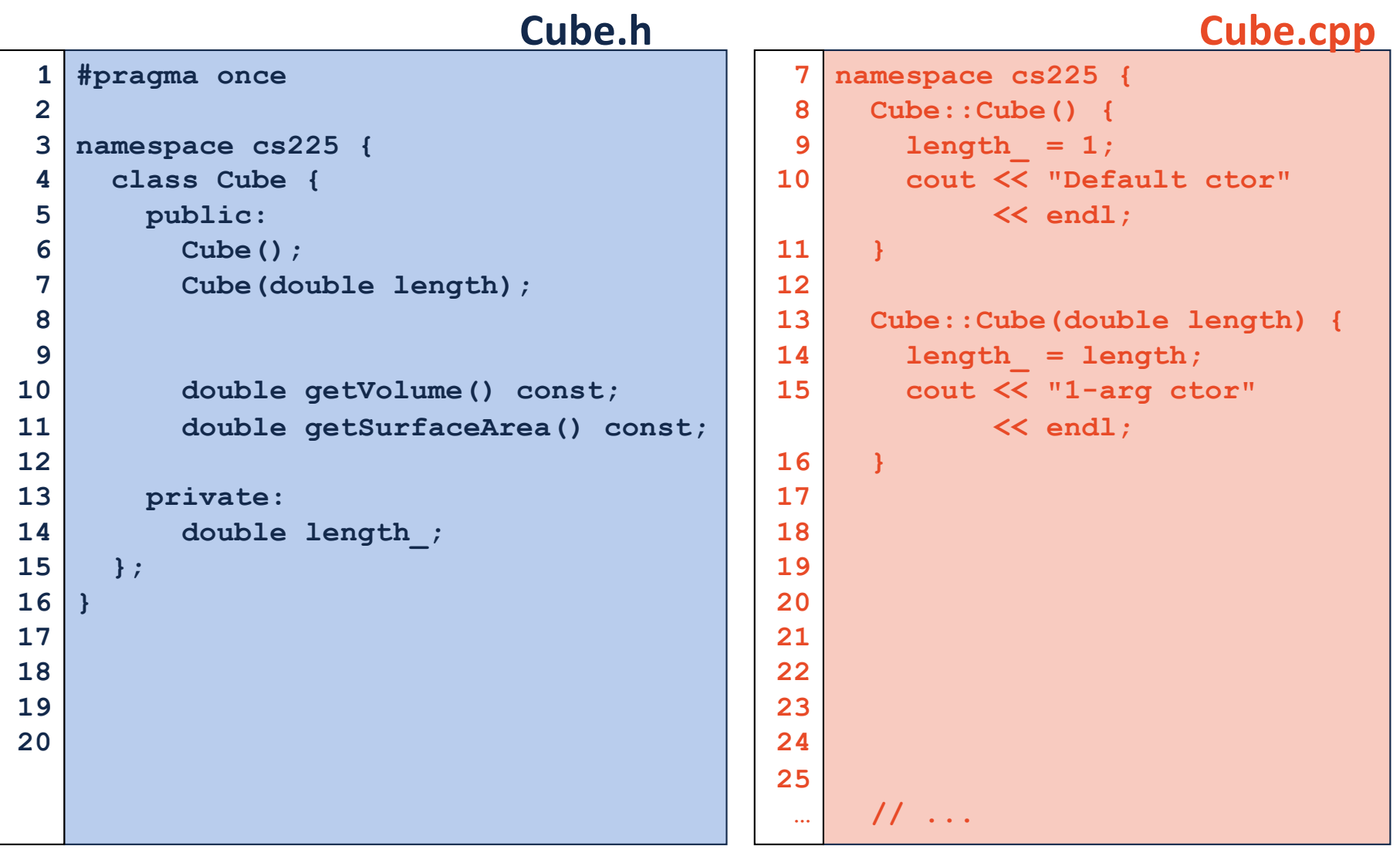

### **joinCubes-byValue.cpp**

```
/*
    * Creates a new Cube that contains the exact volume
   * of the volume of the two input Cubes.
   */
   Cube joinCubes(Cube c1, Cube c2) {
     double totalVolume = c1.getVolume() + c2.getVolume();
     double newLength = std::pow( totalVolume, 1.0/3.0 );
     Cube result(newLength);
     return result;
   }
11
12
13
14
15
16
17
18
19
20
21
22
23
24
25
26
                                    int main() {
                                      Cube *c1 = new Cube(4);
                                      Cube *c2 = new Cube(5);
                                      Cube c3 = joinCubes(*c1, *c2); 
                                      return 0;
                                 }
3528
                                 29
                                 30
                                 31
                                 32
                                 33
                                 34
```
# Calls to constructors

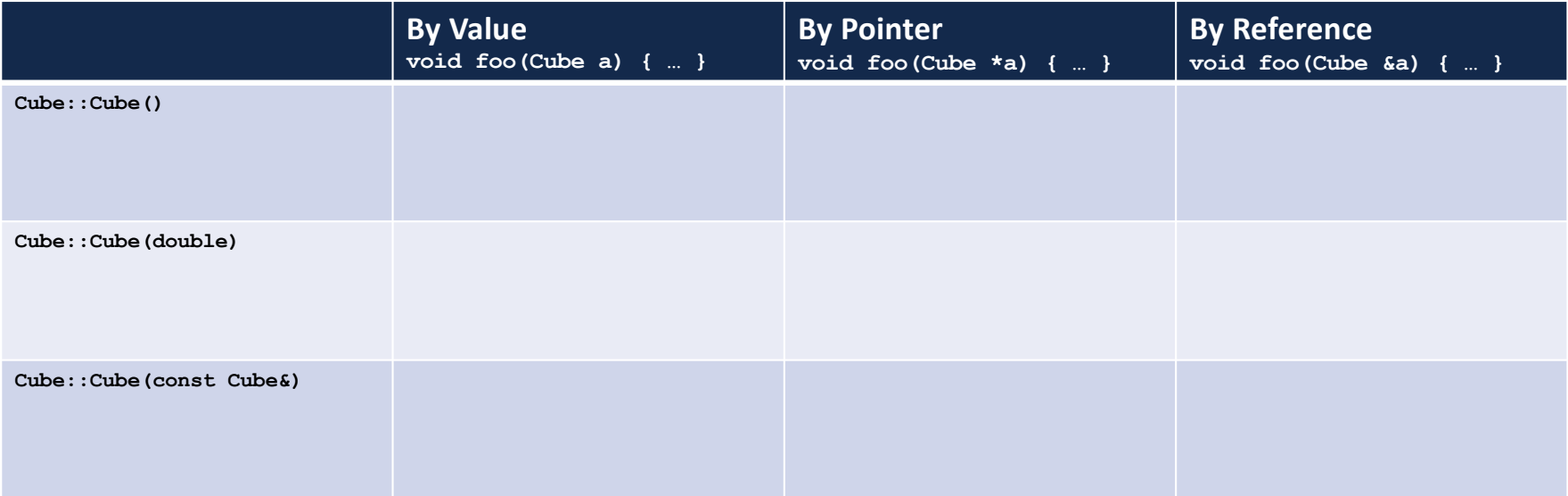

#### **joinCubes-byPointer.cpp**

```
/*
    * Creates a new Cube that contains the exact volume
   * of the volume of the two input Cubes.
   */
   Cube joinCubes(Cube * c1, Cube * c2) {
     double totalVolume = c1->getVolume() + c2->getVolume();
     double newLength = std::pow( totalVolume, 1.0/3.0 );
     Cube result(newLength);
     return result;
   }
11
12
13
14
15
16
17
18
19
20
21
22
23
24
25
26
                                    int main() {
                                       Cube \starc1 = new Cube(4);
                                       Cube *c2 = new Cube(5);
                                       Cube c3 = joinCubes(c1, c2); 
                                       return 0;
                                  }
3528
                                 29
                                 30
                                 31
                                 32
                                 33
                                 34
```
### **joinCubes-byRef.cpp**

```
/*
    * Creates a new Cube that contains the exact volume
   * of the volume of the two input Cubes.
   */
   Cube joinCubes(Cube & c1, Cube & c2) {
     double totalVolume = c1.getVolume() + c2.getVolume();
     double newLength = std::pow( totalVolume, 1.0/3.0 );
     Cube result(newLength);
     return result;
   }
11
12
13
14
15
16
17
18
19
20
21
22
23
24
25
26
                                     int main() {
                                       Cube \starc1 = new Cube(4);
                                       Cube *c2 = new Cube(5);
                                       Cube c3 = joinCubes(*c1, *c2); 
                                       return 0;
                                  }
3528
                                 29
                                 30
                                 31
                                 32
                                 33
                                 34
```
# Upcoming: Theory Exam #1

### **Theory Exam #1**

- Starts this Thursday
- **Topic List:**

**[https://courses.engr.illinois.edu/cs225/fa2018/exams/exam-theory](https://courses.engr.illinois.edu/cs225/fa2018/exams/exam-theory1/)1/**

#### **Topics Covered**

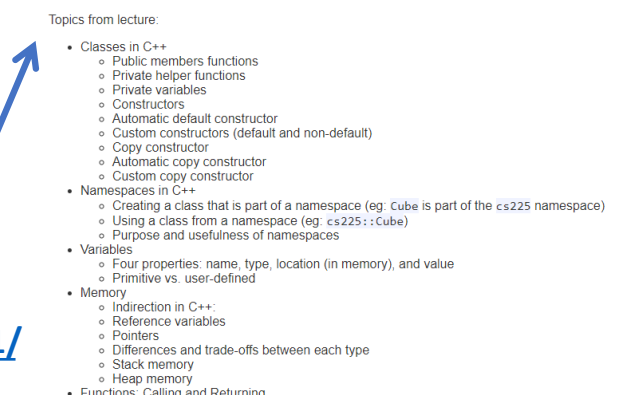

- 
- Functions: Calling and Returning<br>• Pass by value, by reference, and by pointer

. Return by value, by reference, and by pointer

Assignments referenced:

 $\cdot$  lab\_intro

• lab\_debug<br>• MP1

# MP1 Deadline

**Programming is hard!**

# MP1 Deadline

### **Programming is hard!**

Every MP in CS 225 will have an automatic 24-hour grace period after the due date.

**Due:** Monday, 11:59pm **Grade Period until:** Tuesday, 11:59pm

# MP1 Deadline

### **Programming is hard!**

Every MP in CS 225 will have an automatic 24-hour grace period after the due date. **Due:** Monday, 11:59pm **Grade Period until:** Tuesday, 11:59pm

Since the MP will past-due, **there are absolutely no office/lab hours on Tuesdays**.

# Registration

### **The last chance to register for CS 225 is today.** We will not being doing any late adds.

If you've registered late, everything so far is due this **Tuesday, Sept. 10 @ 11:59pm**.

- lab\_intro
- lab\_debug
- mp1

### **Tower.h**

```
#pragma once
1
 #include "cs225/Cube.h"
3
 using cs225::Cube;
4
 class Tower {
6
     public:
       Tower(Cube c, Cube *ptr, const Cube &ref);
       Tower(const Tower & other);
     private:
       Cube cube_;
       Cube *ptr_;
       const Cube &ref;
};
15
 2
 5
 7
 8
 9
10
11
12
13
14
16
17
```

```
Tower::Tower(const Tower & other) {
10
     cube_ = other.cube_;
    ptr_ = other.ptr_;
     ref_ = other.ref_;
}
1411
12
13
```

```
Tower::Tower(const Tower & other) {
10
     cube_ = other.cube_;
    ptr_ = other.ptr_;
    ref_ = other.ref_;
   }
11
12
13
14
```
waf@siebl-2215-02:/mnt/c/Users/waf/Desktop/cs225/ lecture/06-lifecycle\$ make clang++ -std=c++1y -stdlib=libc++ -00 -Wall -Wextra -pedantic -lpthread -lm main.cpp cs225/Cube.cpp Tower.cpp -o main Tower.cpp:10:8: error: constructor for 'Tower' must explicitly initialize the reference member 'ref ' Tower::Tower(const Tower & other) {

```
./Tower.h:14:17: note: declared here
   const Cube &ref;
Tower.cpp:20:8: error: no viable overloaded '='
 ref = other.ref;
```
nining A nininininininin

```
Tower::Tower(const Tower & other) {
     cube_ = other.cube_;
    ptr_ = other.ptr_;
     ref_ = other.ref_;
}
14
10
11
12
13
```
**Tower::Tower(const Tower & other) : cube\_(other.cube\_), ptr\_(other.ptr\_), ref\_(other.ref\_) { } Tower.cpp 10 11 12 13 <sup>14</sup>** *Constructor Initializer List*

**Tower::Tower(const Tower & other) { // Deep copy cube\_: // Deep copy ptr\_: // Deep copy ref\_: }**

## **Destructor**

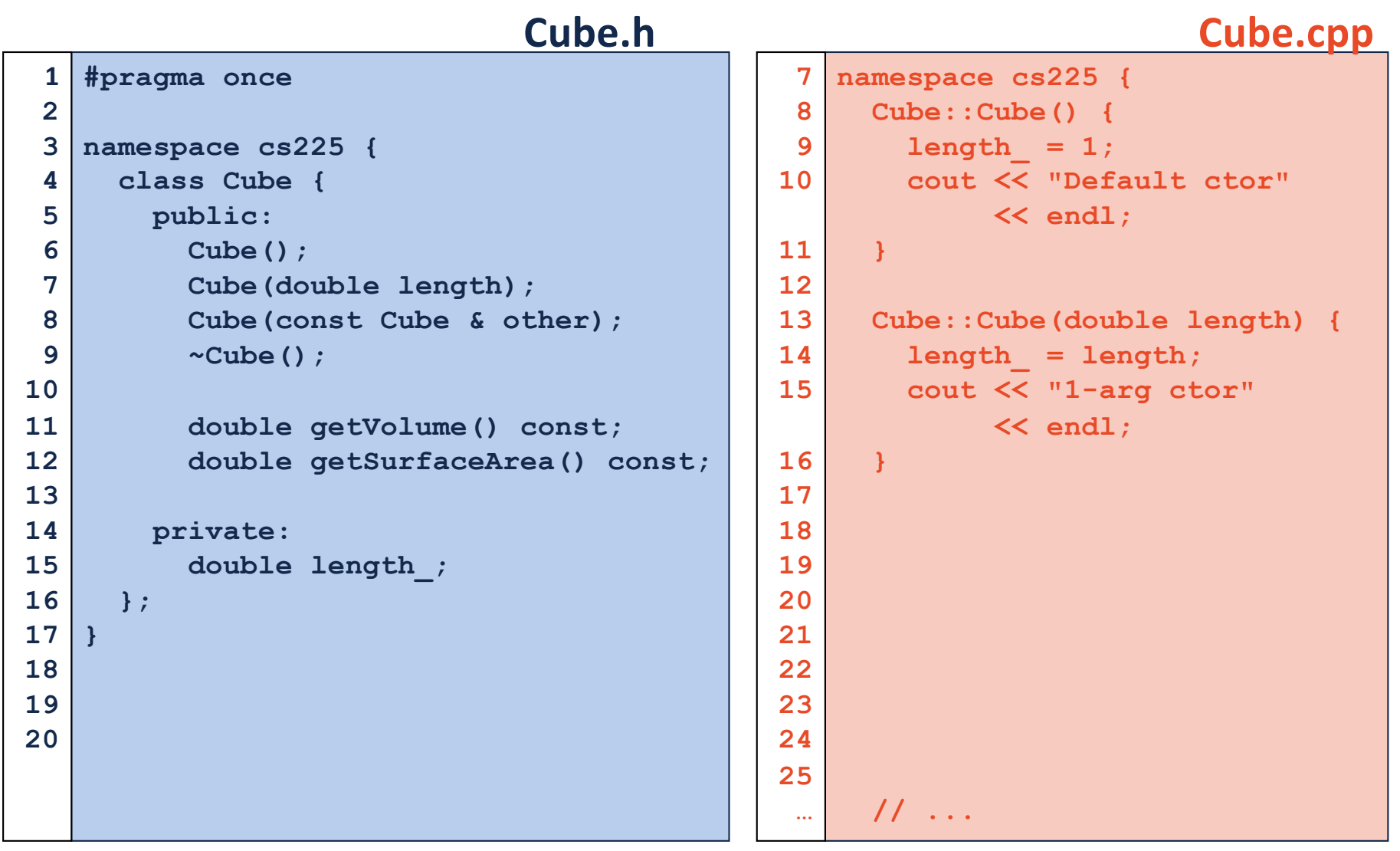

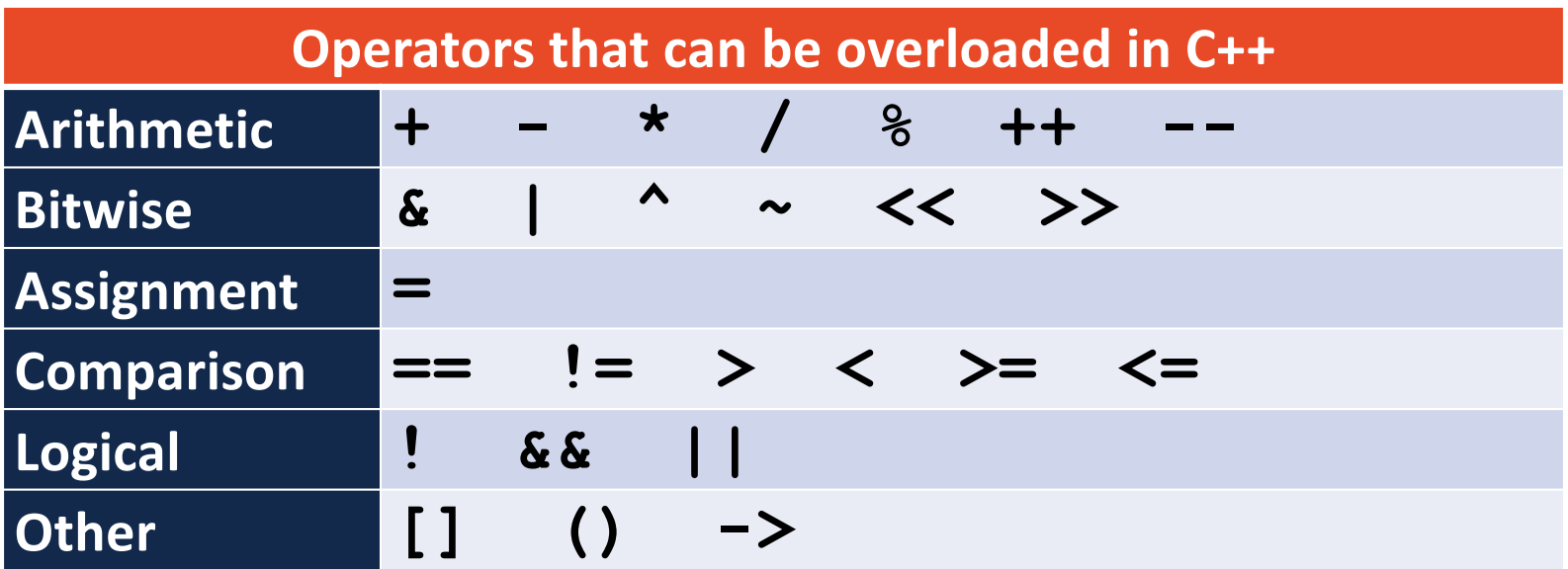

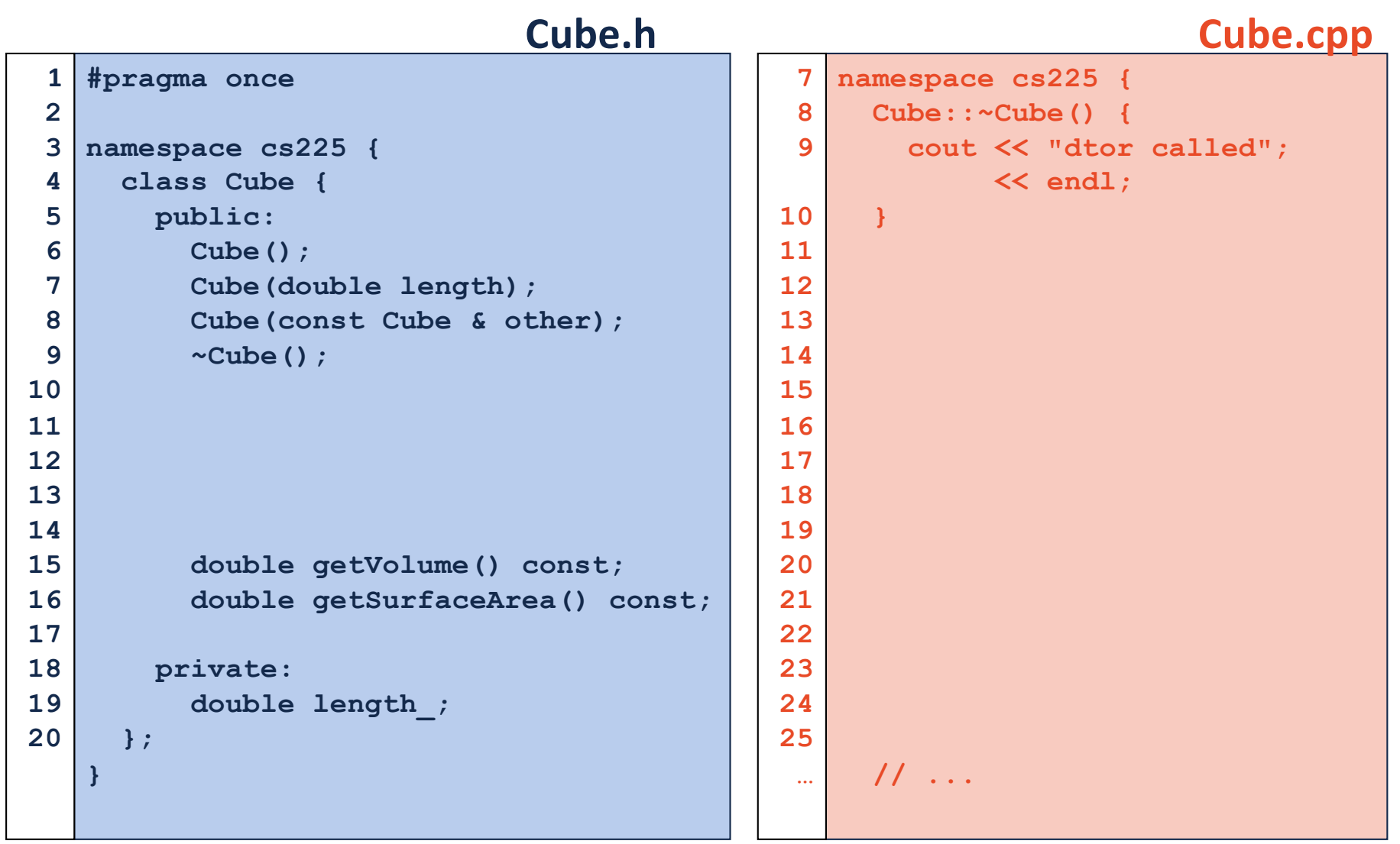